<sup>Документ подисан подговорению й подпись и и выс<mark>шего образования российской федерации</mark></sup> Должность: Проректо**Р клеральное тосударственн**ое автономное образовательное учреждение **высшего образования** <sup>у</sup>никальный проа**ндий инскледовательский технологический университет «МИСИС»** Информация о владельце: ФИО: Исаев Игорь Магомедович Дата подписания: 25.08.2023 15:23:09 d7a26b9e8ca85e98ec3de2eb454b4659d061f249

# Рабочая программа дисциплины (модуля)

# **Superconducting electronics for the detection of super-weak signals and its metrology**

Закреплена за подразделением Кафедра теоретической физики и квантовых технологий

Направление подготовки 03.04.02 ФИЗИКА

Профиль Quantum Physics for Advanced Materials Engineering/ Квантовая физика для современной инженерии материалов

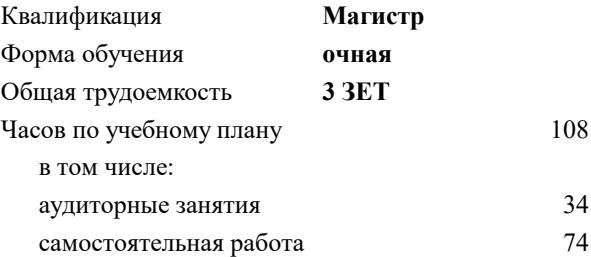

зачет с оценкой 3 Формы контроля в семестрах:

# **Распределение часов дисциплины по семестрам**

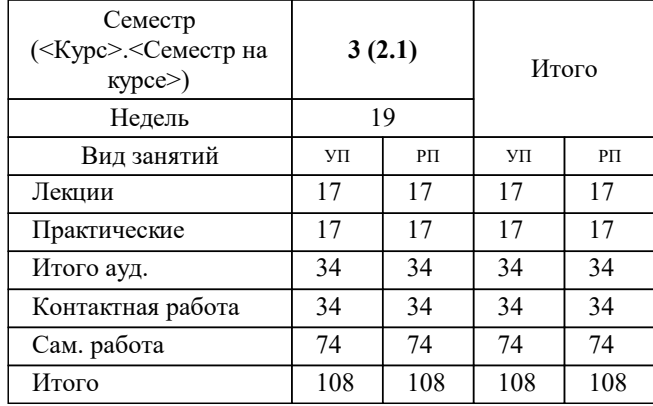

УП: 03.04.02-МФЗ-23-3А.plx стр. 2

Программу составил(и): *дфмн, внс, Шитов Сергей Витальевич*

**Superconducting electronics for the detection of super-weak signals and its metrology** Рабочая программа

Разработана в соответствии с ОС ВО:

Самостоятельно устанавливаемый образовательный стандарт высшего образования - магистратура Федеральное государственное автономное образовательное учреждение высшего образования «Национальный исследовательский технологический университет «МИСиС» по направлению подготовки 03.04.02 ФИЗИКА (приказ от 02.04.2021 г. № 119 о.в.)

#### Составлена на основании учебного плана:

03.04.02 ФИЗИКА, 03.04.02-МФЗ-23-3А.plx Quantum Physics for Advanced Materials Engineering/ Квантовая физика для современной инженерии материалов, утвержденного Ученым советом НИТУ МИСИС в составе соответствующей ОПОП ВО 22.06.2023, протокол № 5-23

Утверждена в составе ОПОП ВО:

03.04.02 ФИЗИКА, Quantum Physics for Advanced Materials Engineering/ Квантовая физика для современной инженерии материалов, утвержденной Ученым советом НИТУ МИСИС 22.06.2023, протокол № 5-23

**Кафедра теоретической физики и квантовых технологий** Рабочая программа одобрена на заседании

Протокол от 23.06.2022 г., №7/22

Руководитель подразделения Д.ф.-м.н., профессор, Мухин Сергей Иванович

# **1. ЦЕЛИ ОСВОЕНИЯ**

1.1 Формирование компетенций в соответствии с учебным планом, а также усвоение студентами знаний, необходимых для самостоятельного использования современной научной литературы в области технологий сверхпроводниковой электроники, в частности, природы слабой связи в сверхпроводниках и способы ее создания, создание статических магнитных и сверхвысокочастотных электромагнитных полей в микромасштабах и управление свойствами слабосвязанных сверхпроводников с помощью таких полей с целью создания сенсоров с предельными физическим характеристиками и флуктуациями, ограниченными квантовыми эффектами, для применения для широкого круга фундаментальных физических измерений.

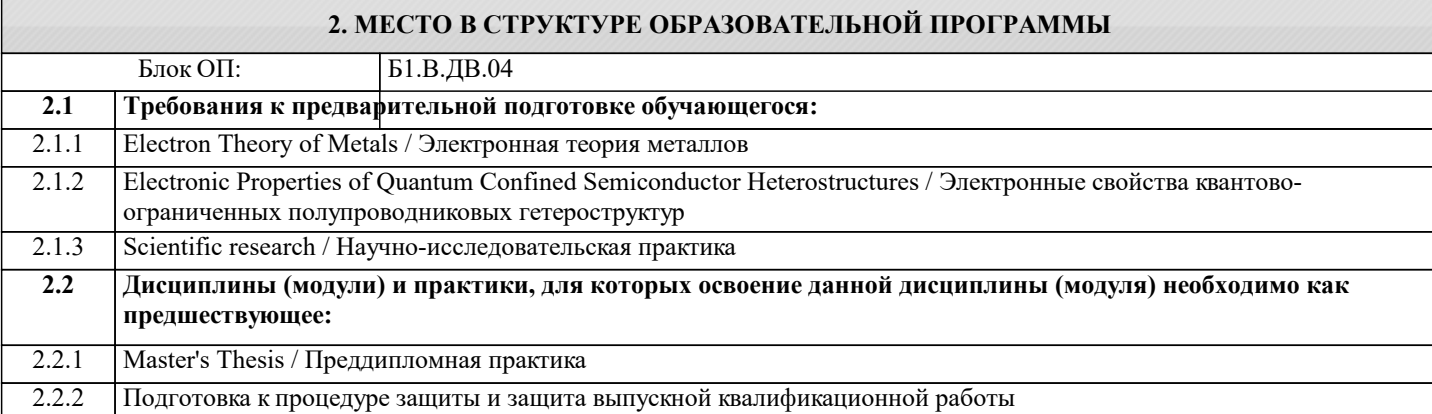

#### **3. РЕЗУЛЬТАТЫ ОБУЧЕНИЯ ПО ДИСЦИПЛИНЕ, СООТНЕСЕННЫЕ С ФОРМИРУЕМЫМИ КОМПЕТЕНЦИЯМИ**

**ПК-2: Способен проводить экспериментальные и теоретические исследования физических процессов, в том числе, в рамках научно-исследовательских, опытно-технологических или опытно-конструкторских работ выполняемых в рамках тематик организаций**

**Знать:**

ПК-2-З1 Возможности сверхпроводниковой электроники по сравнению с традиционной электроникой

ПК-2-З2 Основы технологий, необходимых для создания сверхпроводящих интегральных микросхем

**ОПК-1: Способен применять фундаментальные знания в области физики, знания в междисциплинарных областях для решения научно-исследовательских задач, а также владеть основами педагогики, необходимыми для осуществления преподавательской деятельности**

**Знать:**

ОПК-1-З1 Квантовую физику, эффекты сверхпроводимости, классическую электродинамику металлов и диэлектриков, геометрическую и волновую оптику

**ПК-2: Способен проводить экспериментальные и теоретические исследования физических процессов, в том числе, в рамках научно-исследовательских, опытно-технологических или опытно-конструкторских работ выполняемых в рамках тематик организаций**

**Уметь:**

ПК-2-У2 Выбирать оптимальное решение прикладных задач с использованием существующих элементов сверхпроводящей электроники

ПК-2-У1 Определять критические параметры элементов сверхпроводящей электроники: джозефсоновских контактов, сквидов, туннельных переходов с квазичастиным током, сверхпроводящих линий передачи и планарных антенн

**ОПК-1: Способен применять фундаментальные знания в области физики, знания в междисциплинарных областях для решения научно-исследовательских задач, а также владеть основами педагогики, необходимыми для осуществления преподавательской деятельности**

**Уметь:**

ОПК-1-У1 Решать стандартные задачи в области квантовой физики, эффектов сверхпроводимости, классической электродинамики металлов и диэлектриков, геометрической и волновой оптики

**ПК-2: Способен проводить экспериментальные и теоретические исследования физических процессов, в том числе, в рамках научно-исследовательских, опытно-технологических или опытно-конструкторских работ выполняемых в рамках тематик организаций**

**Владеть:**

ПК-2-В2 Экспериментальными методами проектирования, изготовления и исследования сверхпроводящих интегральных микросхем

ПК-2-В1 Навыками объединения сверхпроводящих элементов в функциональные цепи и системы для генерации, детектирования и усиления сверхслабых сигналов СВЧ

**ОПК-1: Способен применять фундаментальные знания в области физики, знания в междисциплинарных областях для решения научно-исследовательских задач, а также владеть основами педагогики, необходимыми для осуществления преподавательской деятельности**

# **Владеть:**

ОПК-1-В1 Навыками электрофизических измерений с применением элементов сверхпроводящей электроники

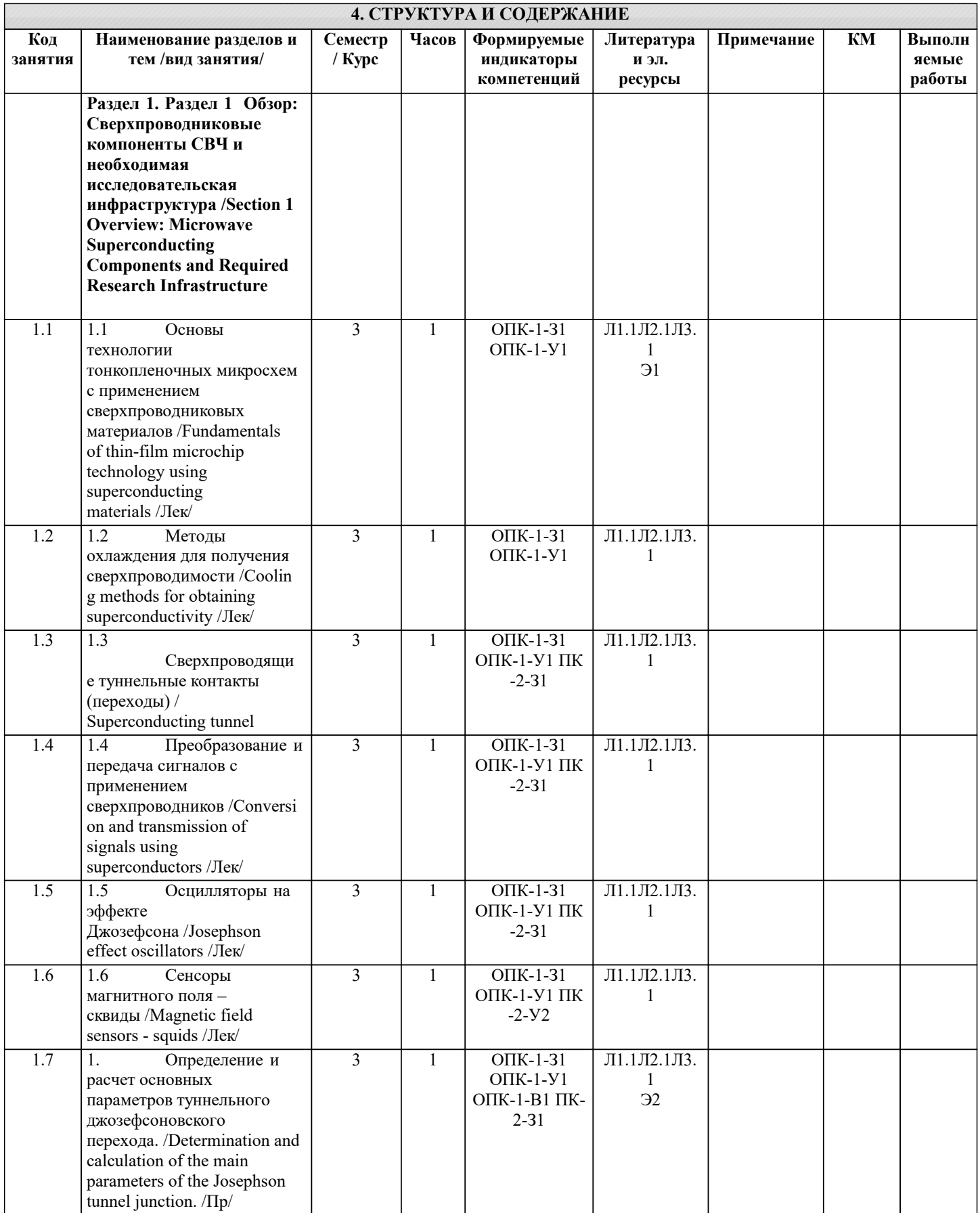

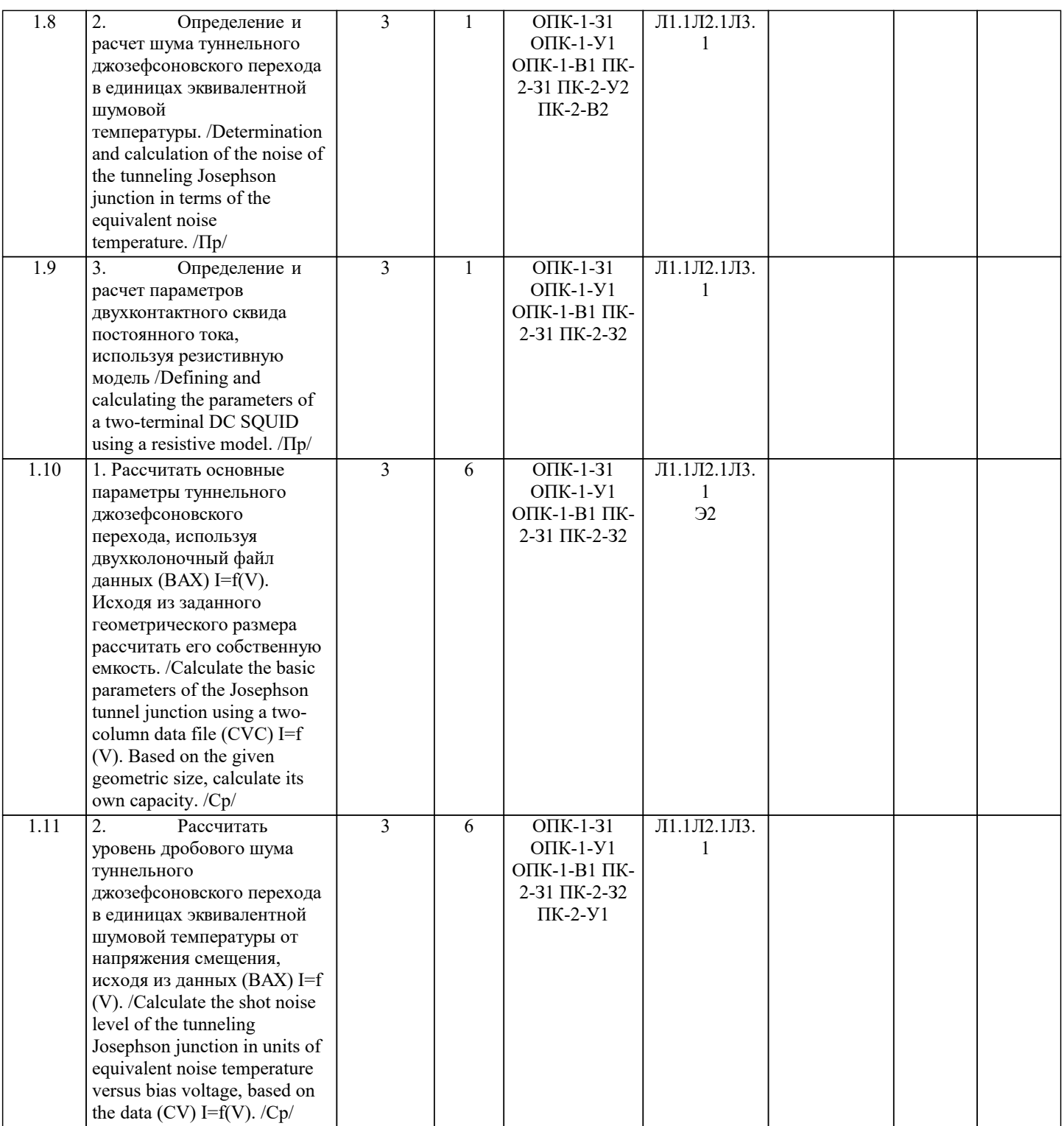

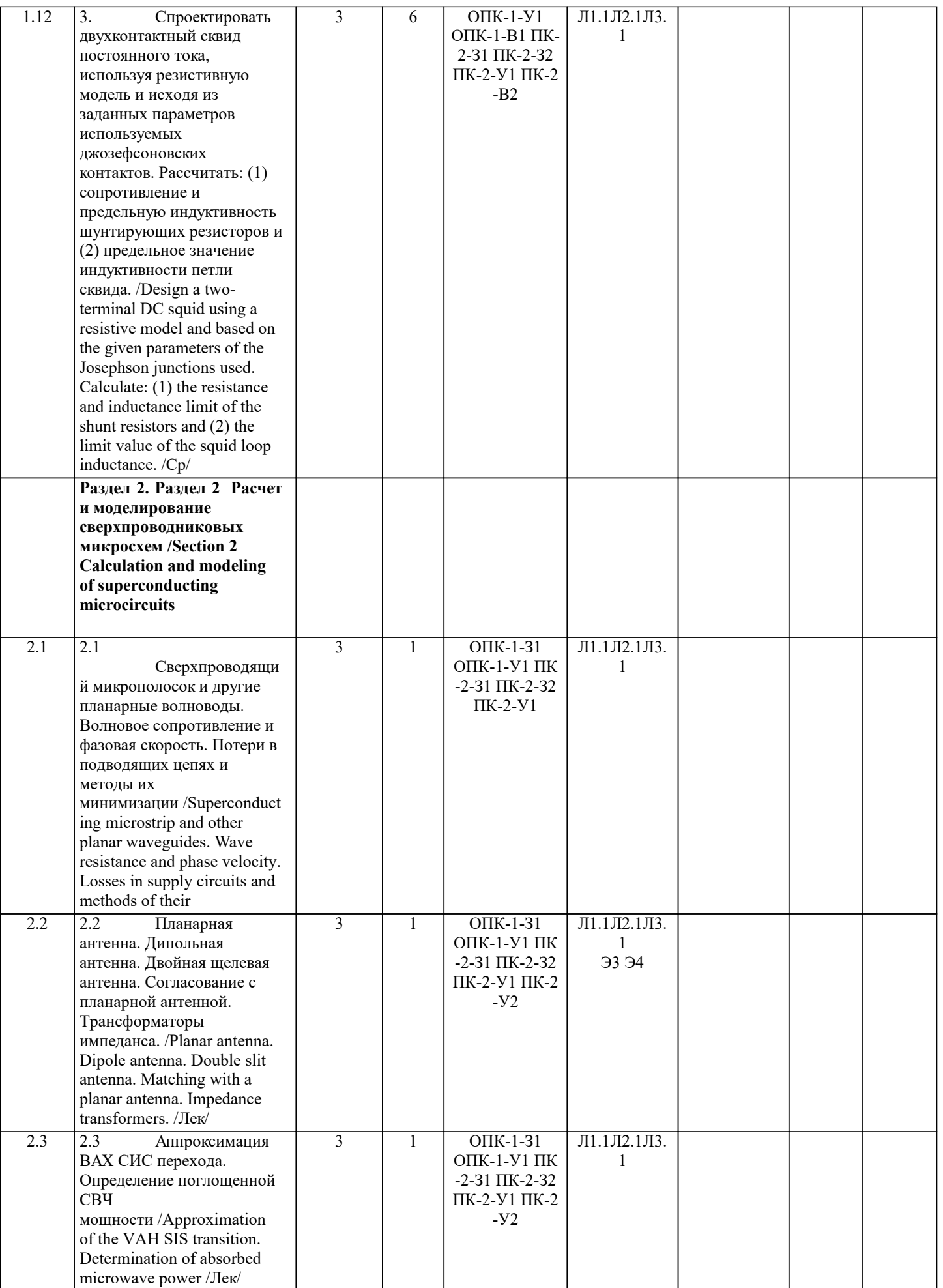

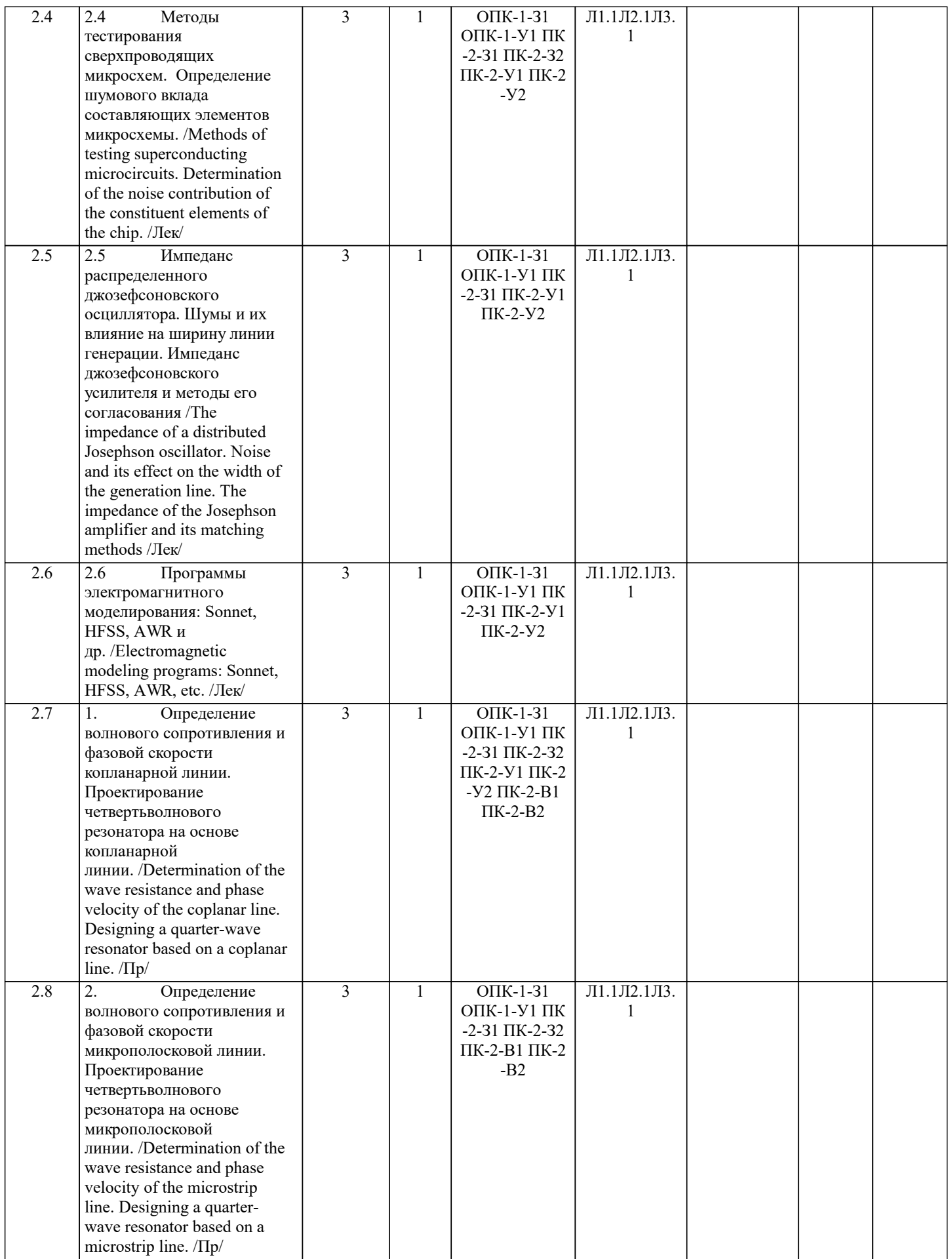

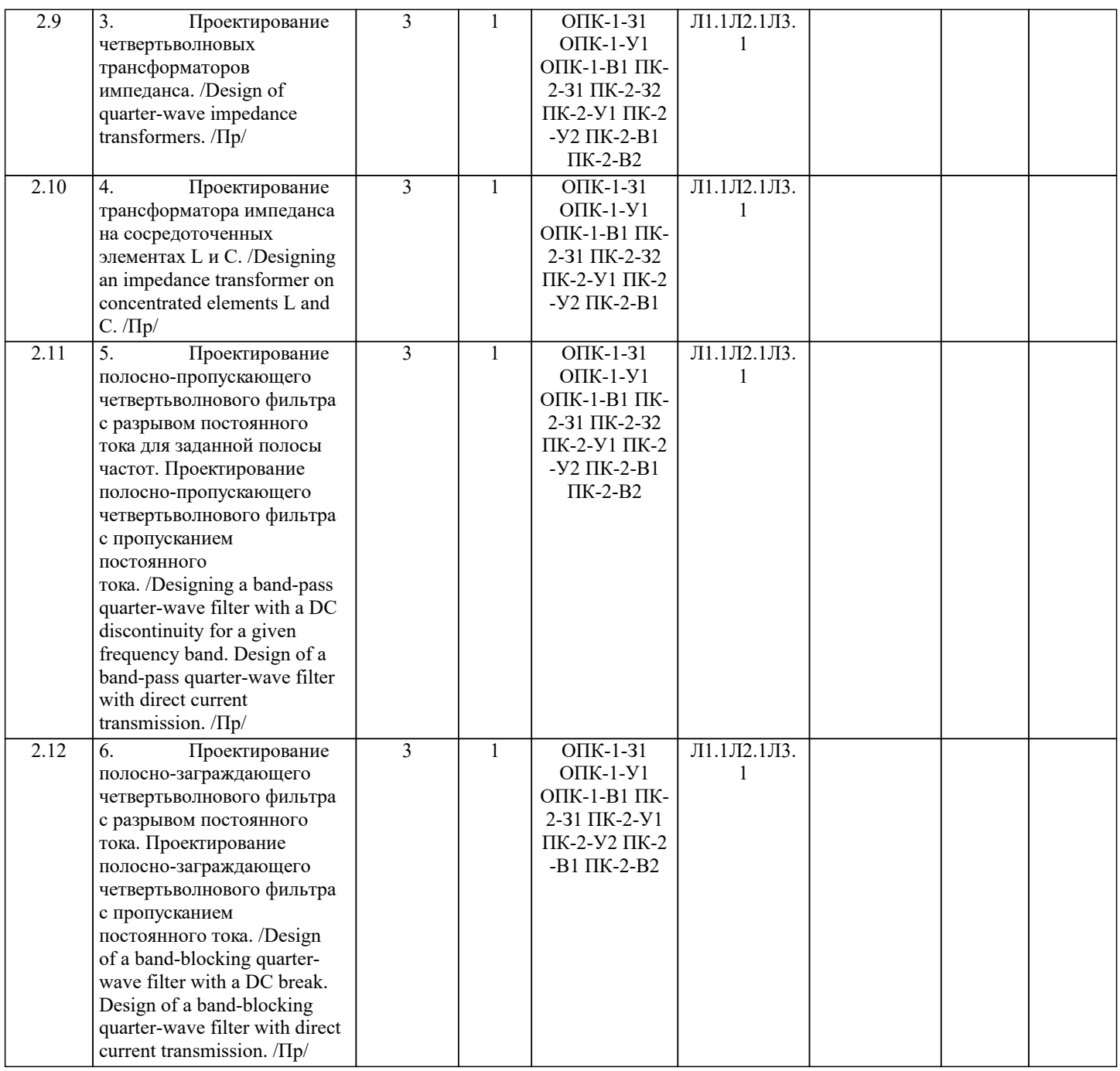

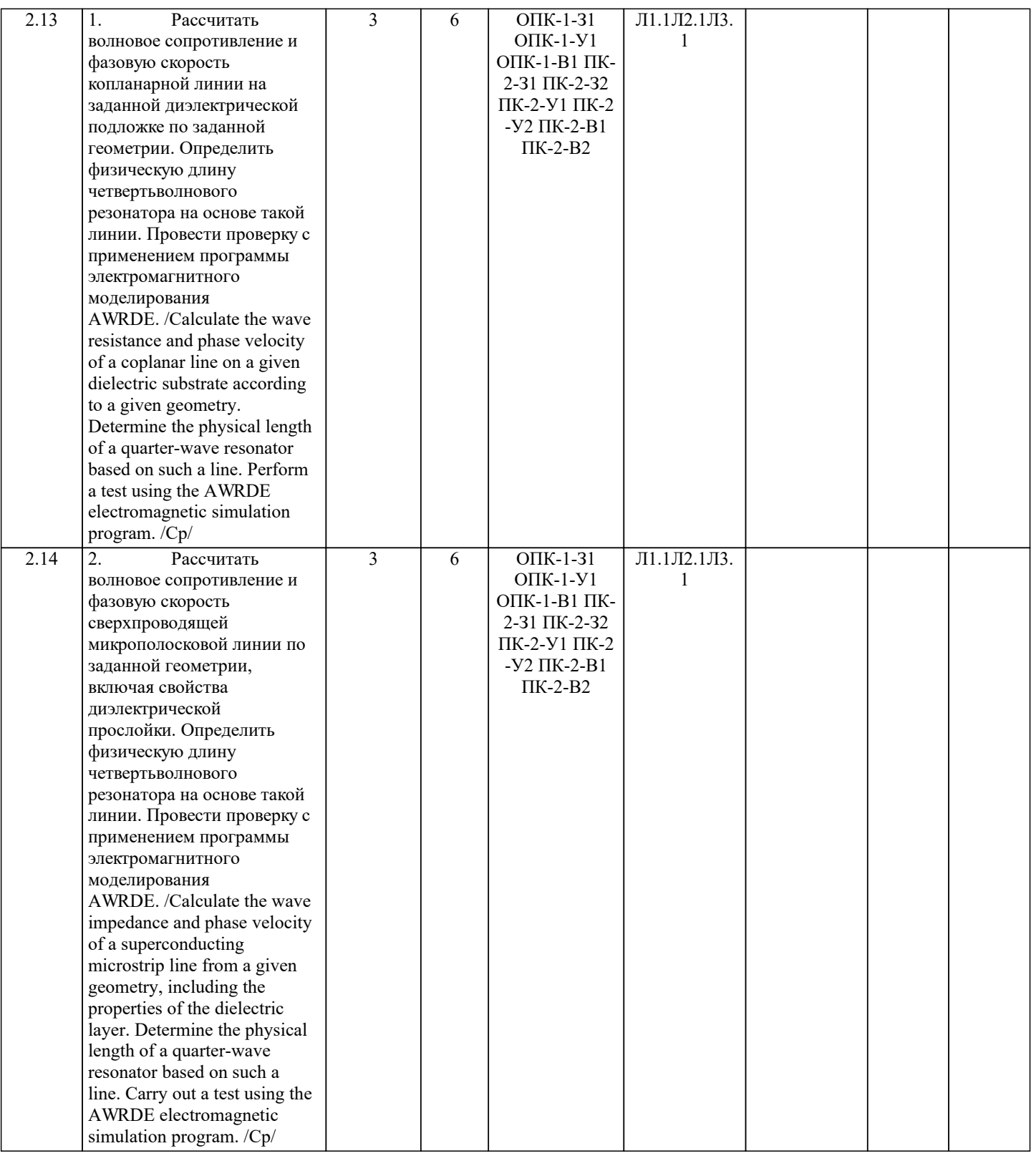

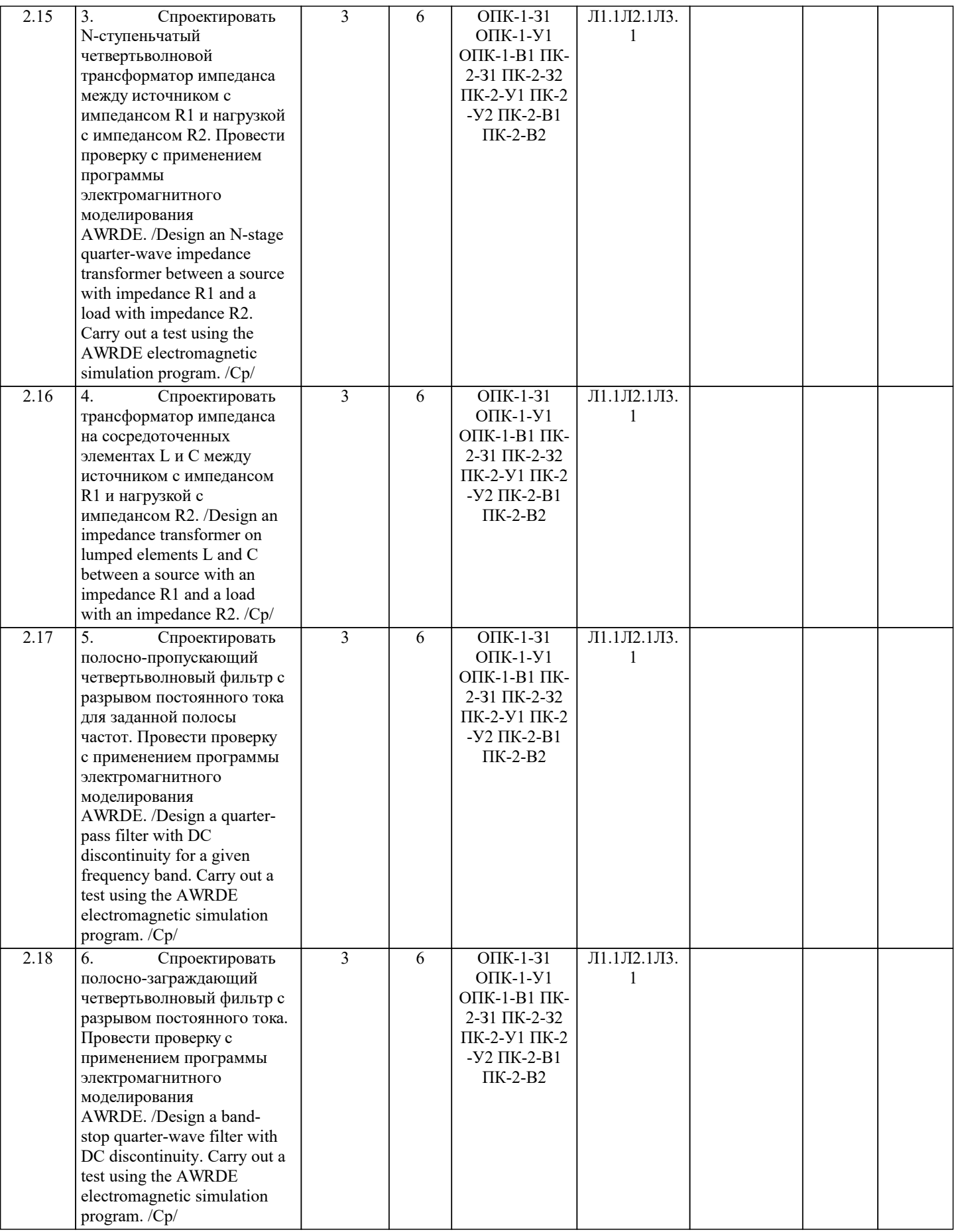

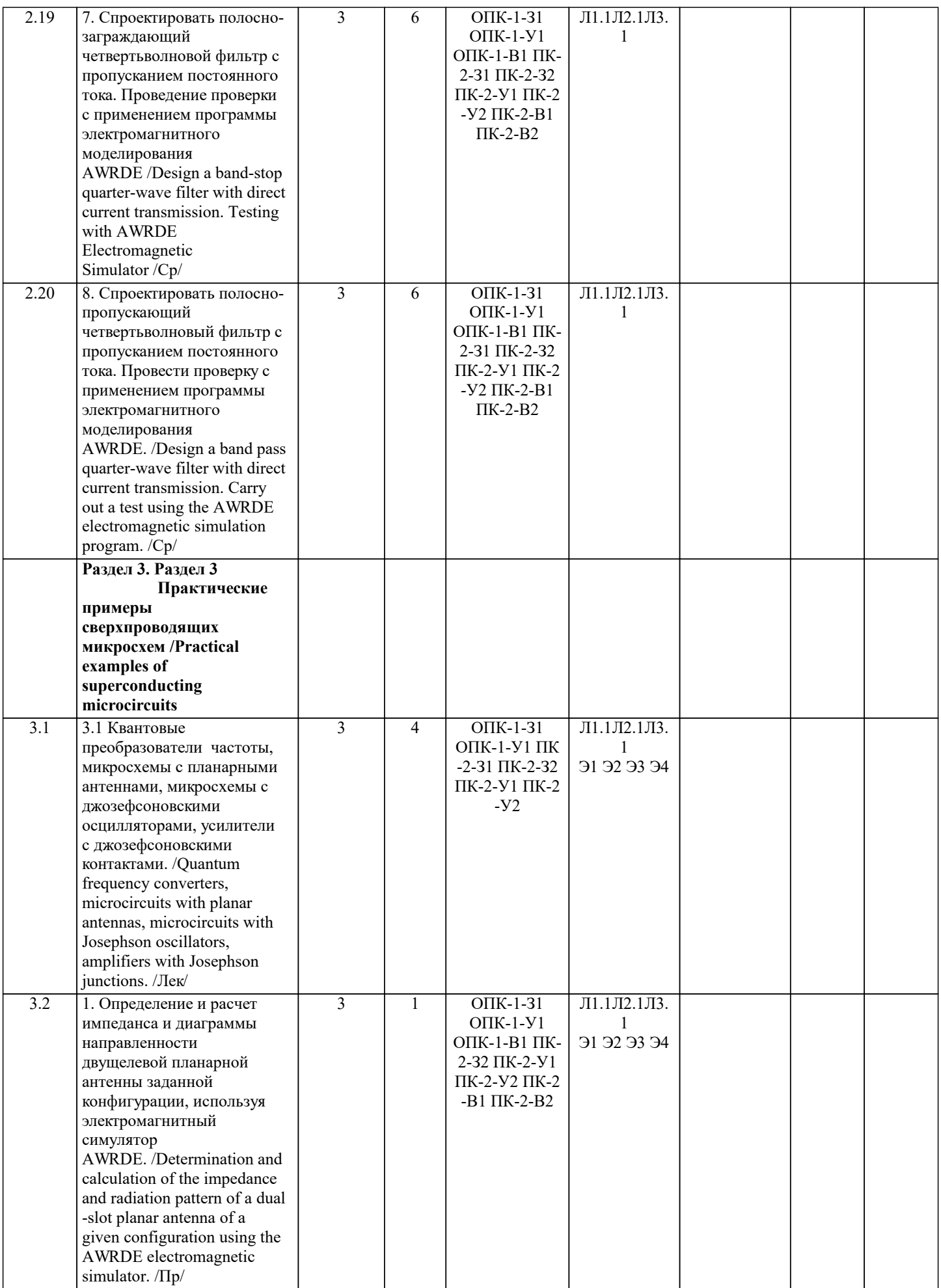

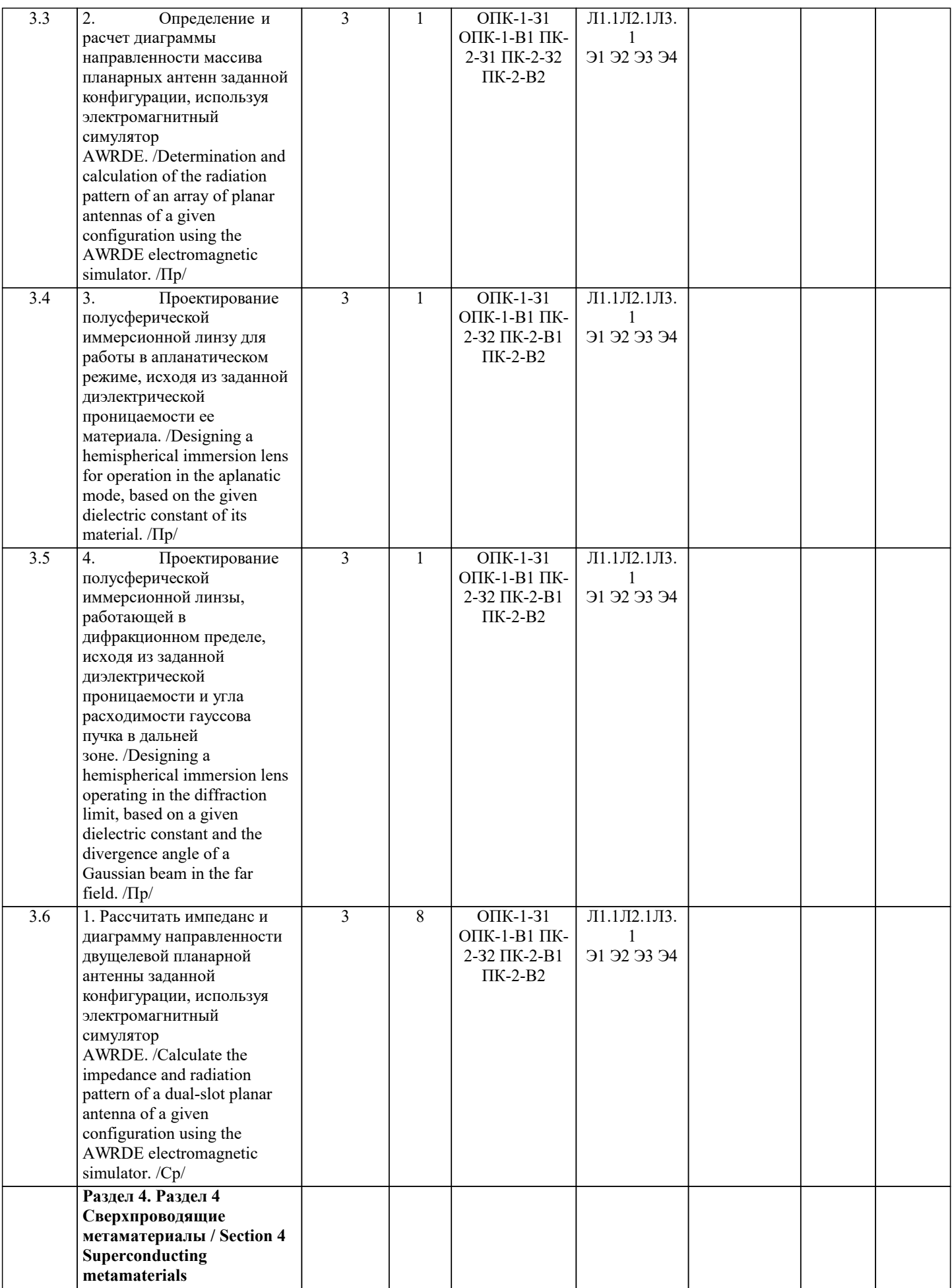

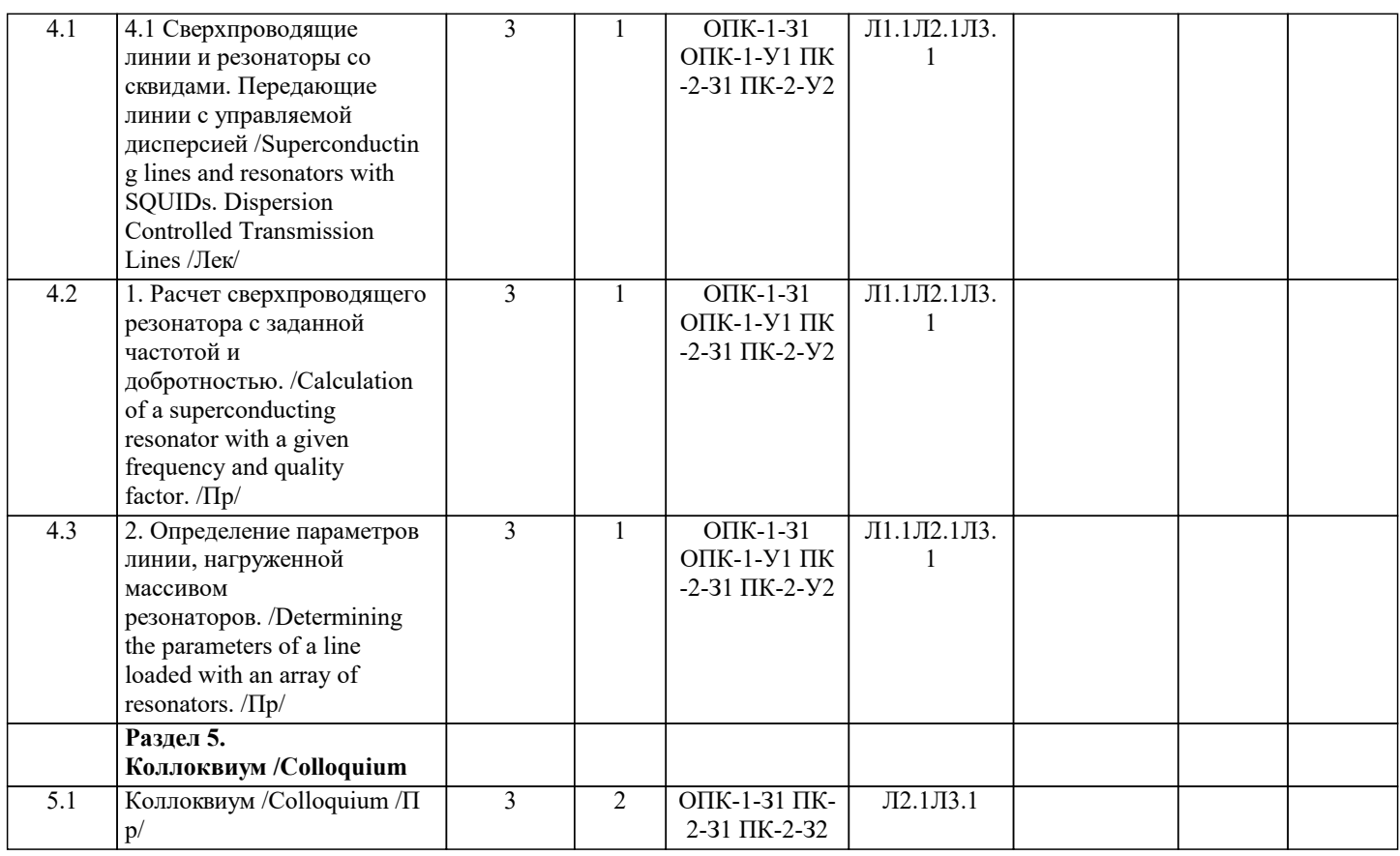

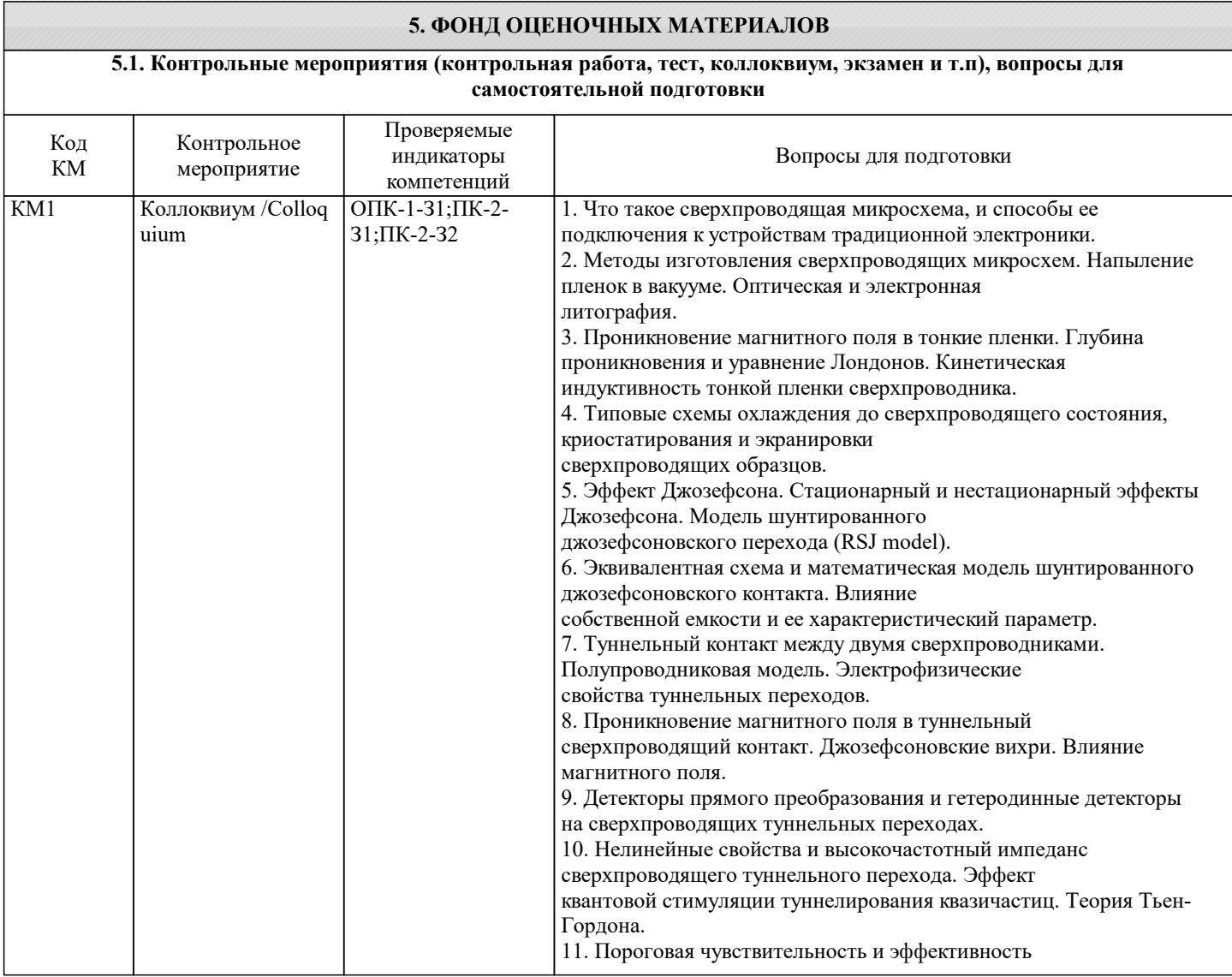

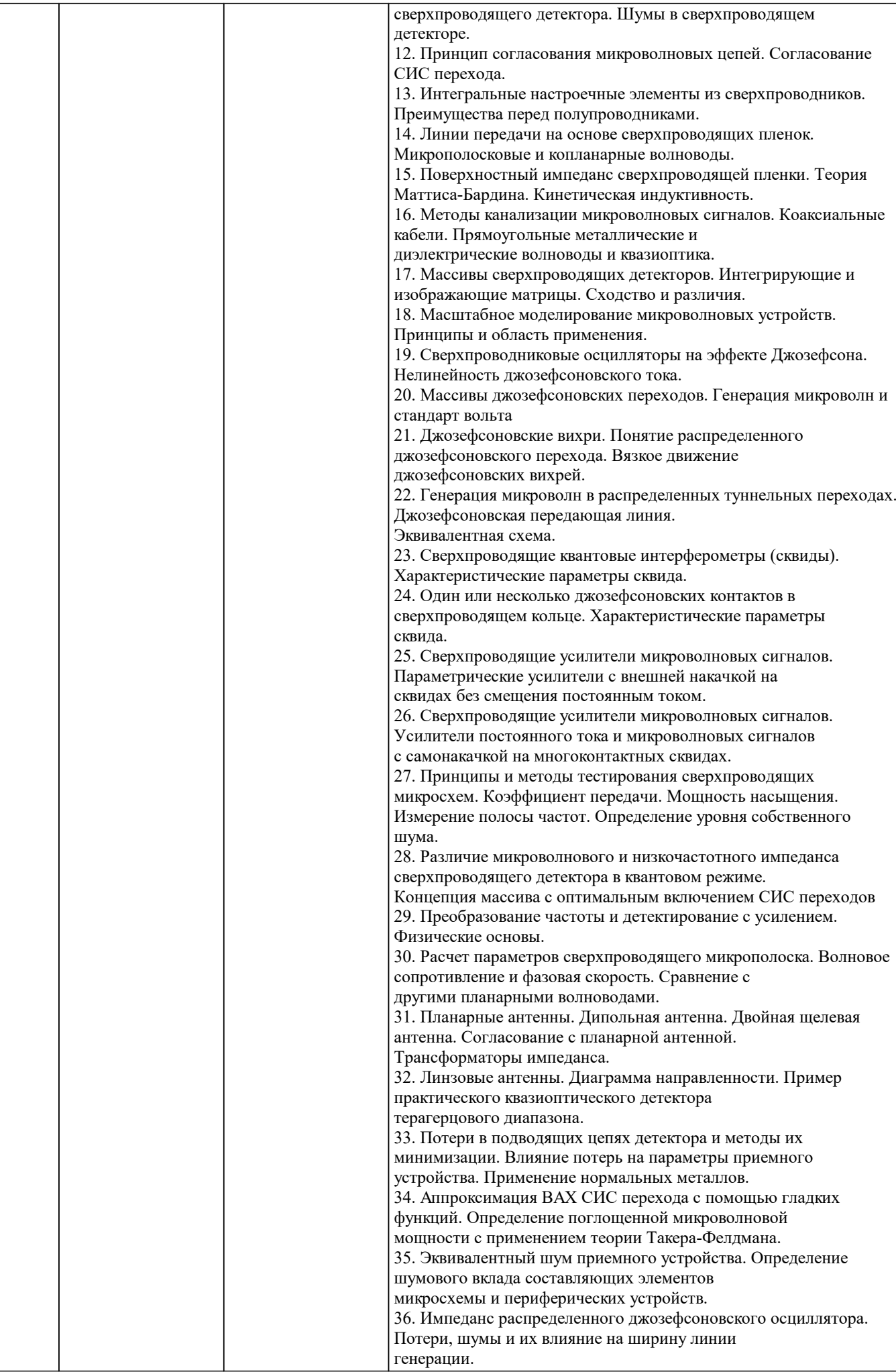

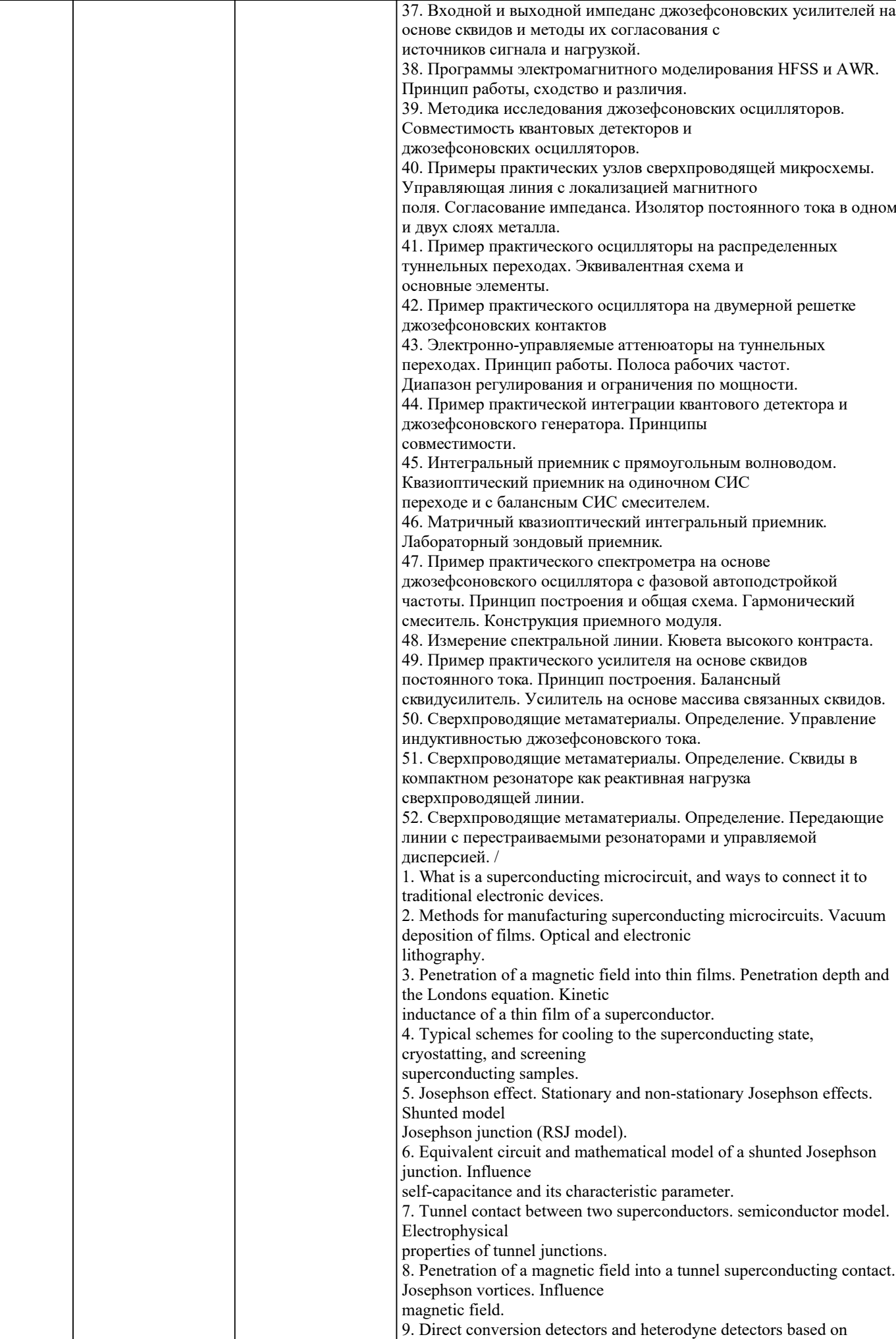

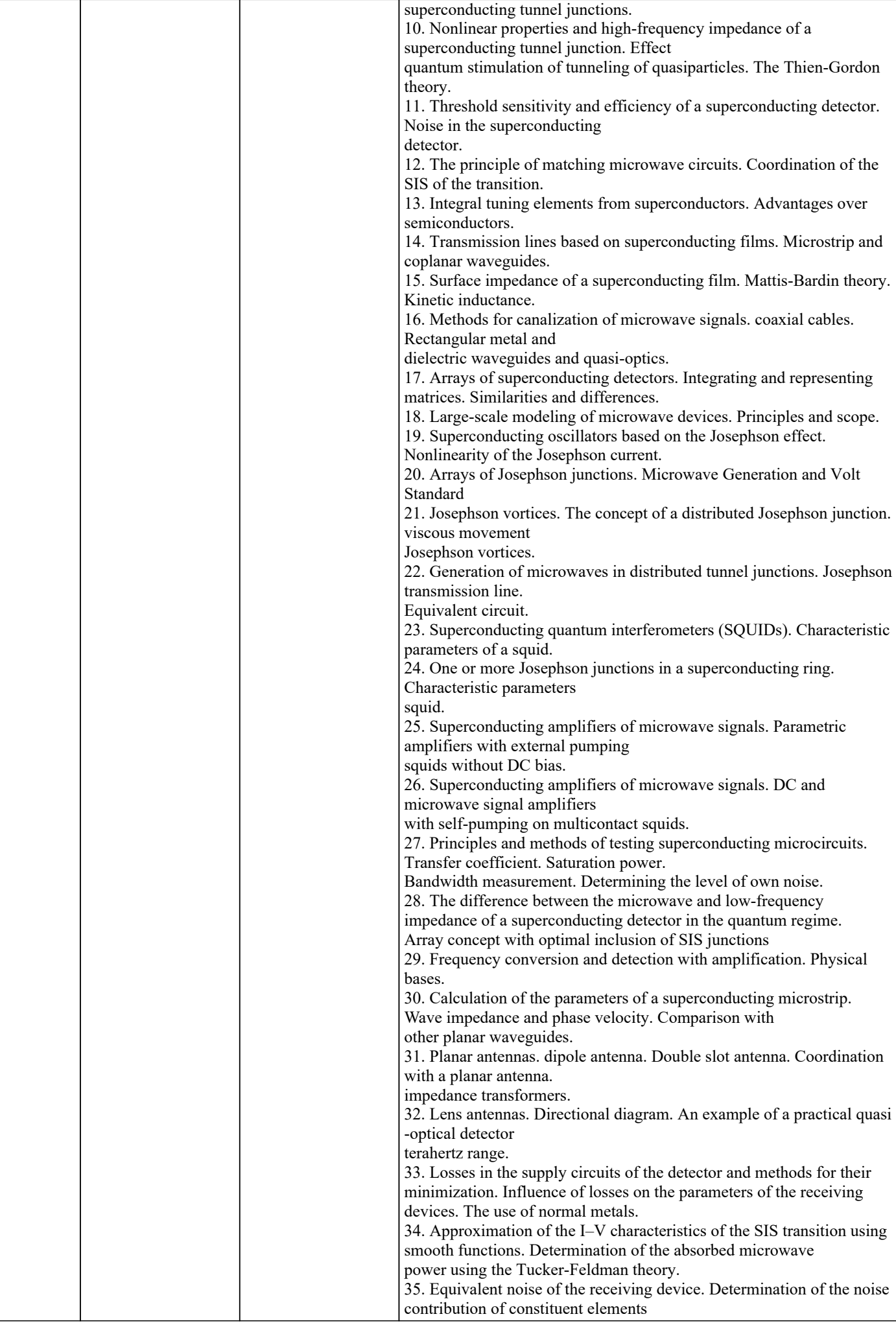

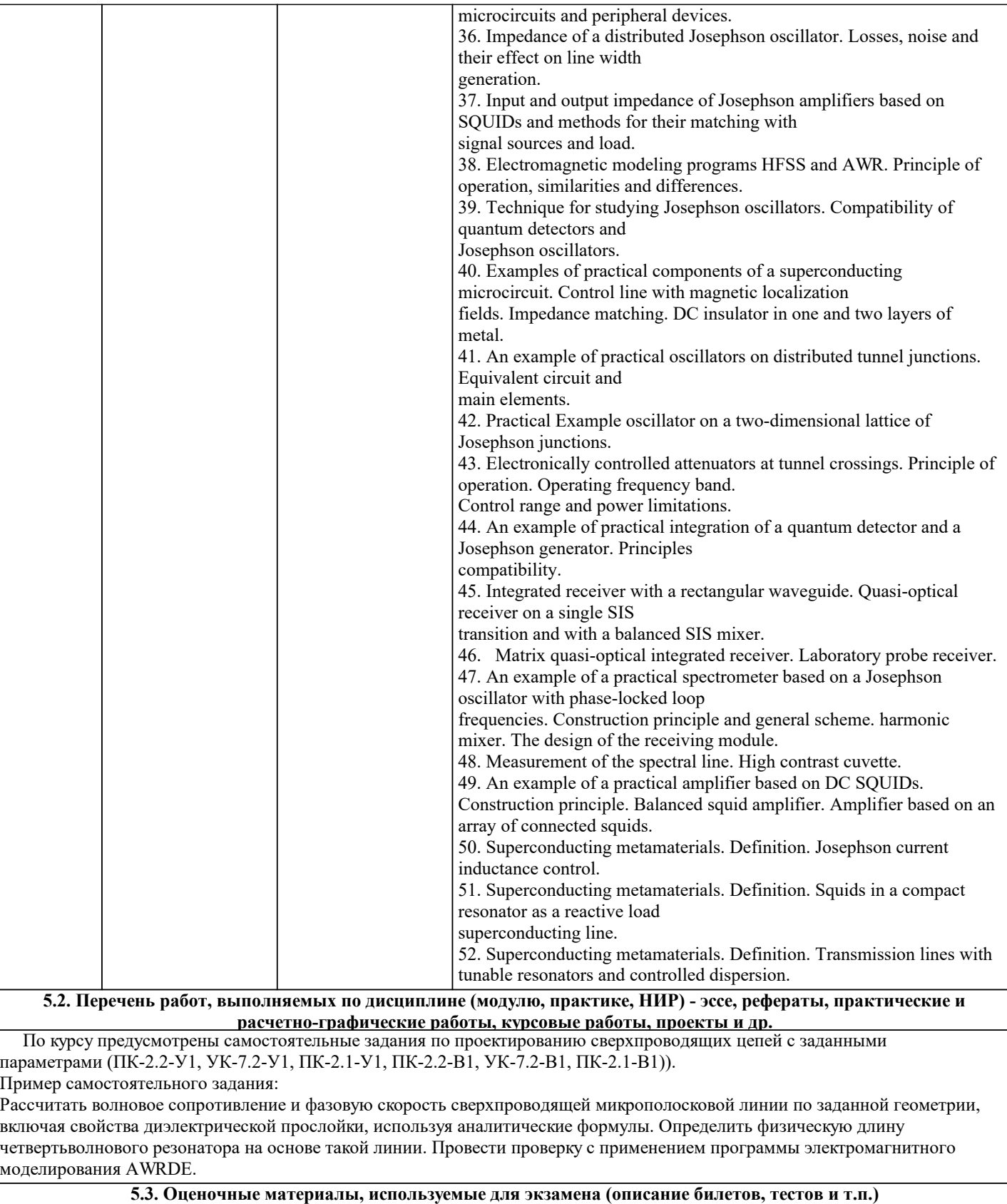

Экзамен не предусмотрен

#### **5.4. Методика оценки освоения дисциплины (модуля, практики. НИР)**

По дисциплине предполагается следующая шкала оценок:

а) «отлично» – студент показывает глубокие, исчерпывающие знания в объеме пройденной программы, уверенно действует по применению полученных знаний на практике, грамотно и логически стройно излагает материал при ответе, умеет формулировать выводы из изложенного теоретического материала, знает дополнительно рекомендованную литературу; б) «хорошо» – студент показывает твердые и достаточно полные знания в объеме пройденной программы, допускает незначительные ошибки при освещении заданных вопросов, правильно действует по применению знаний на практике, четко излагает материал;

в) «удовлетворительно» – студент показывает знания в объеме пройденной программы, ответы излагает хотя и с ошибками, но уверенно исправляемыми после дополнительных и наводящих вопросов, правильно действует по применению знаний на практике;

г) «неудовлетворительно» – студент допускает грубые ошибки в ответе, не понимает сущности излагаемого вопроса, не умеет применять знания на практике, дает не полные ответы на дополнительные и наводящие вопросы.

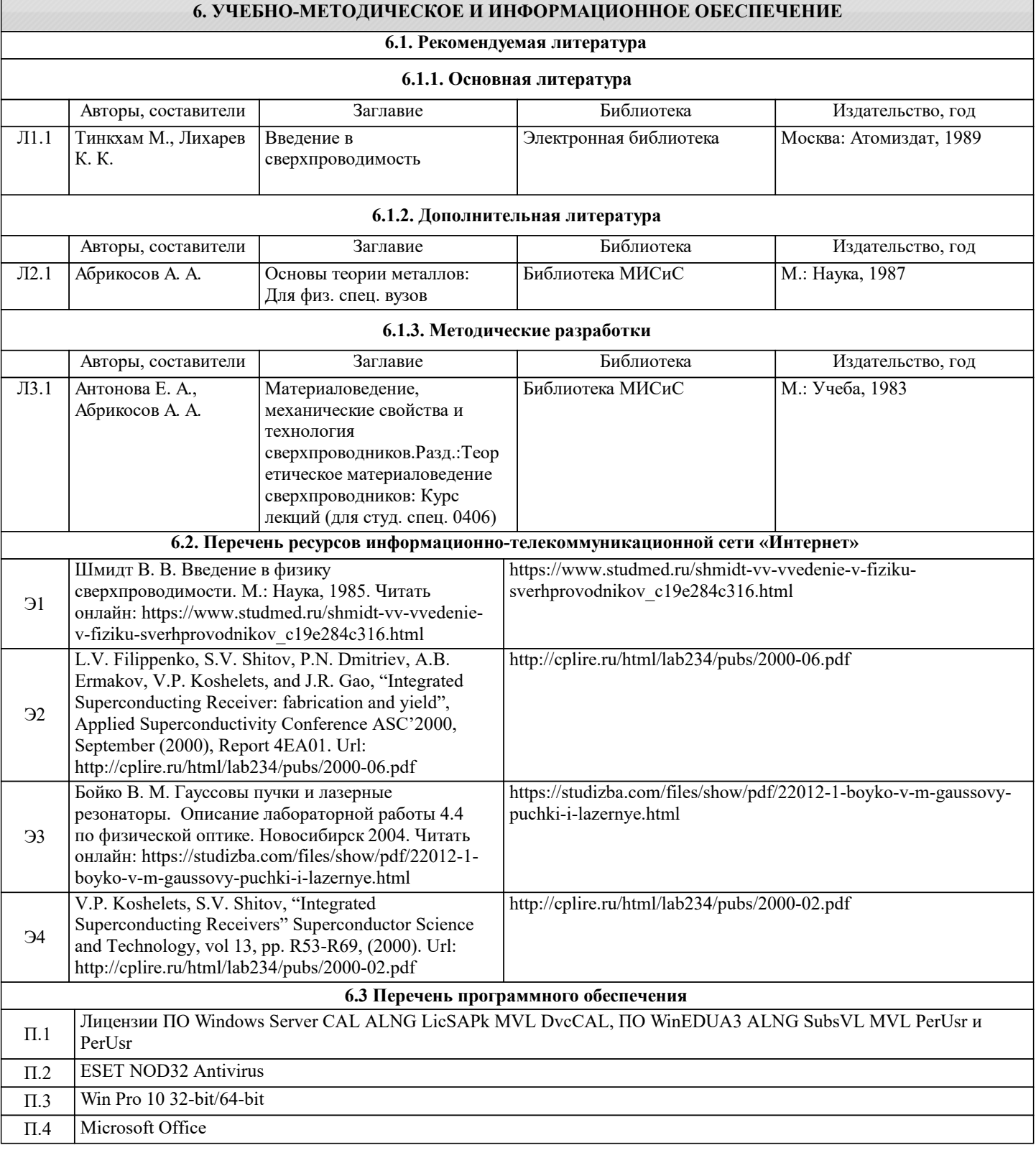

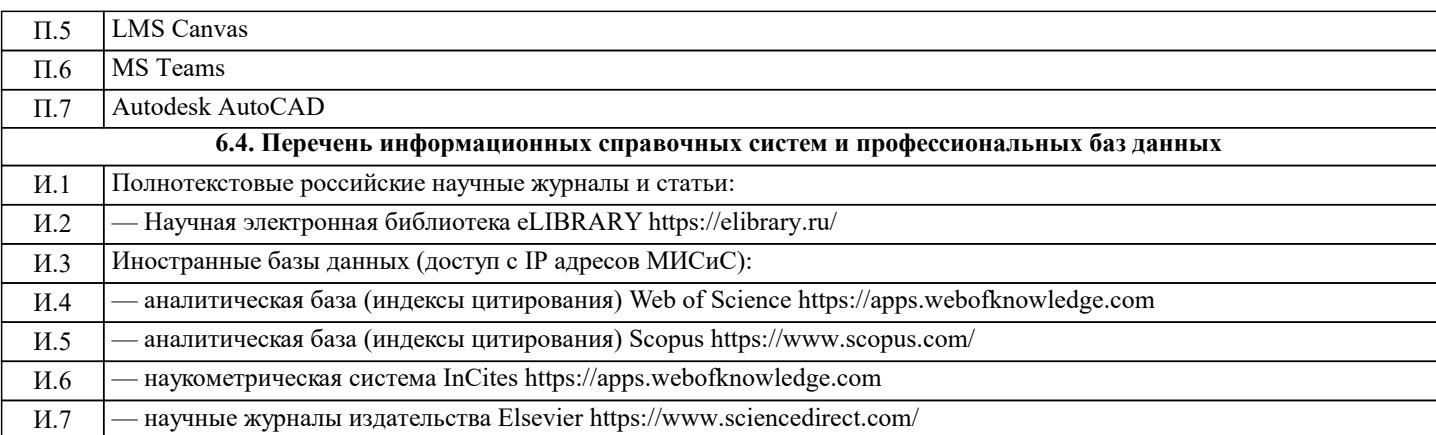

## **7. МАТЕРИАЛЬНО-ТЕХНИЧЕСКОЕ ОБЕСПЕЧЕНИЕ**

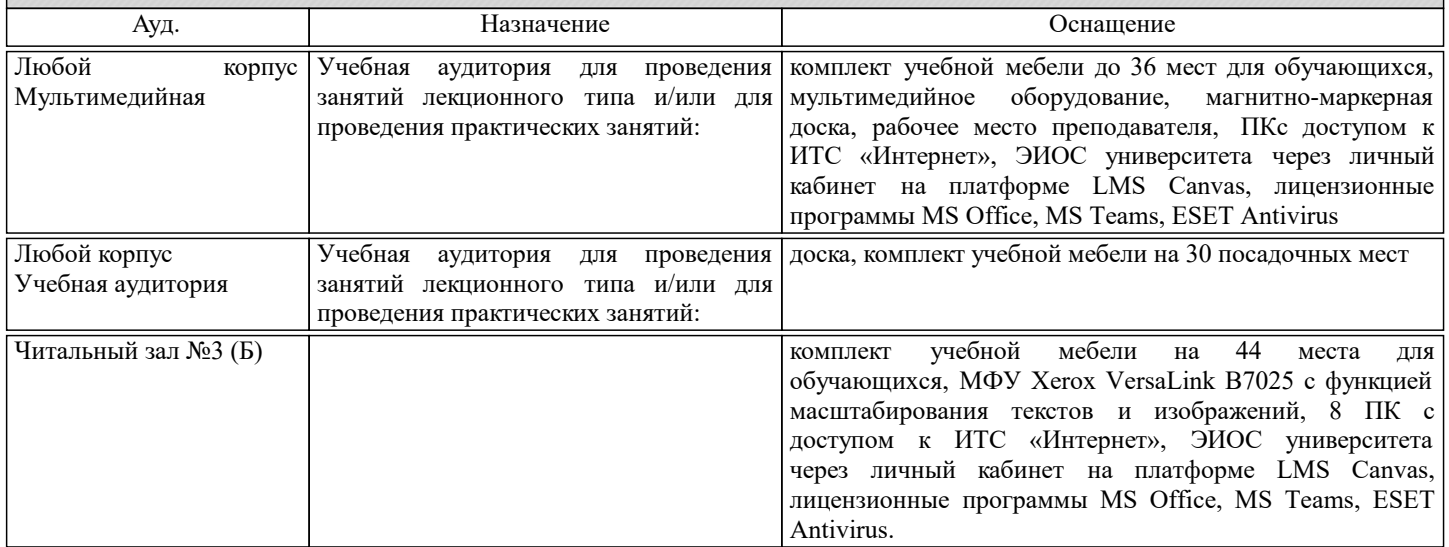

## **8. МЕТОДИЧЕСКИЕ УКАЗАНИЯ ДЛЯ ОБУЧАЮЩИХСЯ**

Освоение каждого раздела курса необходимо начинать с изучения лекционного материала: конспекта лекции, рекомендуемой литературы. Критерием успешного освоения лекционного материала для каждого студента могут служить результаты самоконтроля. Если студент оказывается способным справиться с большинством предлагаемых в каждом разделе дисциплины контрольных вопросов, тестов и задач, может своевременно выполнить домашние задания, значит, процесс освоения материала идет успешно. В противном случае необходимо обратиться к лектору на консультации или на факультативном теоретическом семинаре.